## SAP ABAP table EA22OVERVIEW {Overview Data for Document Display}

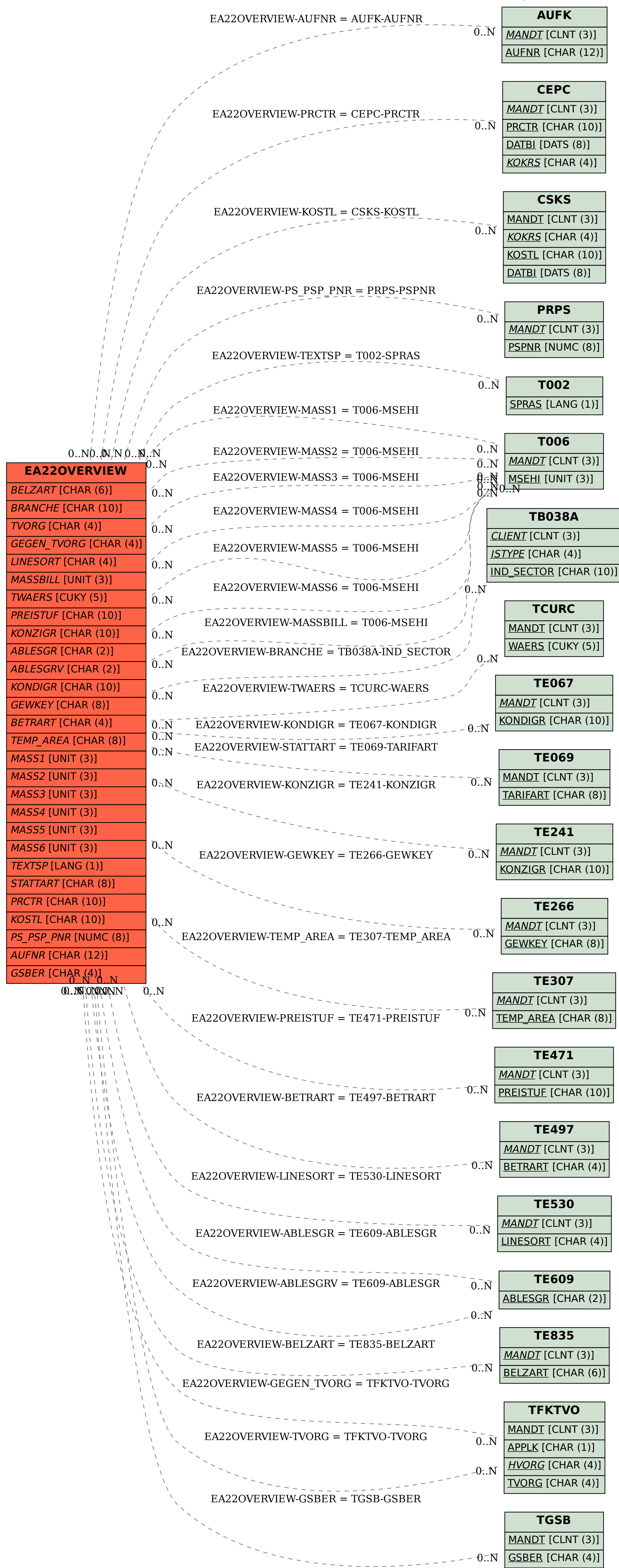